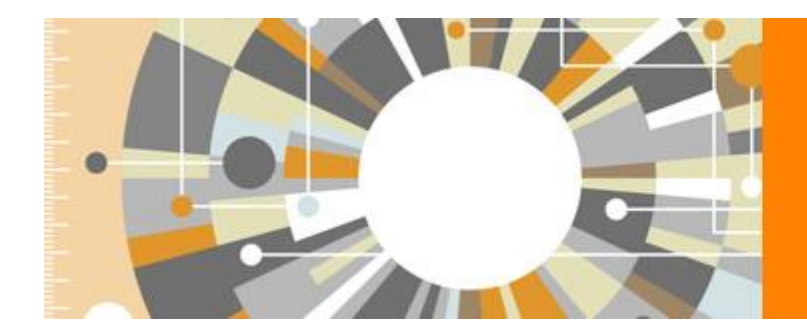

# **Scopus**<sup>®</sup>

The largest abstract and citation database of peer-reviewed literature from more than 5,000 publishers

**(підготовлено бібліотекою ЛДУФК)**

|

### **Методика CiteScore 2017 тепер доступна**

Рейчел Маккаллоу 05/30/2018 - 19:19

Уперше випущені в грудні 2016 року і постійно оптимізовані на основі відгуків користувачів метрики [CiteScore](https://www.scopus.com/sources?dgcid=RN_AG_Sourced_300000263) ™ встановили новий стандарт для вимірювання впливу цитування журналу. Завдяки Scopus, набір метрик CiteScore оцінює вплив послідовного цитування протягом трирічного періоду. Зараз доступні [показники](https://www.scopus.com/sources?dgcid=RN_AG_Sourced_300000263) CiteScore 2017, що розкривають останні щорічні оцінки тисяч наукових публікацій.

#### **Зручний спосіб вимірювання впливу журналу**

CiteScore перевершує конкуренцію з безліччю корисних функцій, включаючи:

**Всеосяжне охоплення:** доступно 23350 + назв на Scopus, включаючи рецензовані журнали, торговельні журнали, книжкові серії та доповіді про конференції - в 330 дисциплінах, CiteScore охоплює 12 000 + більше титулів, ніж провідний конкурент.

**Прозорість:** CiteScore пропонує повну прозорість базових даних, дозволяючи будь-якому користувачу перевіряти значення CiteScore, натискаючи на чисельника (цитати) та знаменника (документи). Метрики CiteScore обчислюються дуже просто, тому немає ніяких таємних алгоритмів, що впливають на його результати.

**Вільний доступ:** показники CiteScore доступні для вільного доступу навіть без підписки на Scopus через сторінку Scopus [Sources](https://www.scopus.com/sources?dgcid=RN_AG_Sourced_300000263) та через окремі сторінки вихідного профілю Scopus.

## **+12,000 titles**

with a CiteScore 2017 and no Journal Impact Factor (2016)

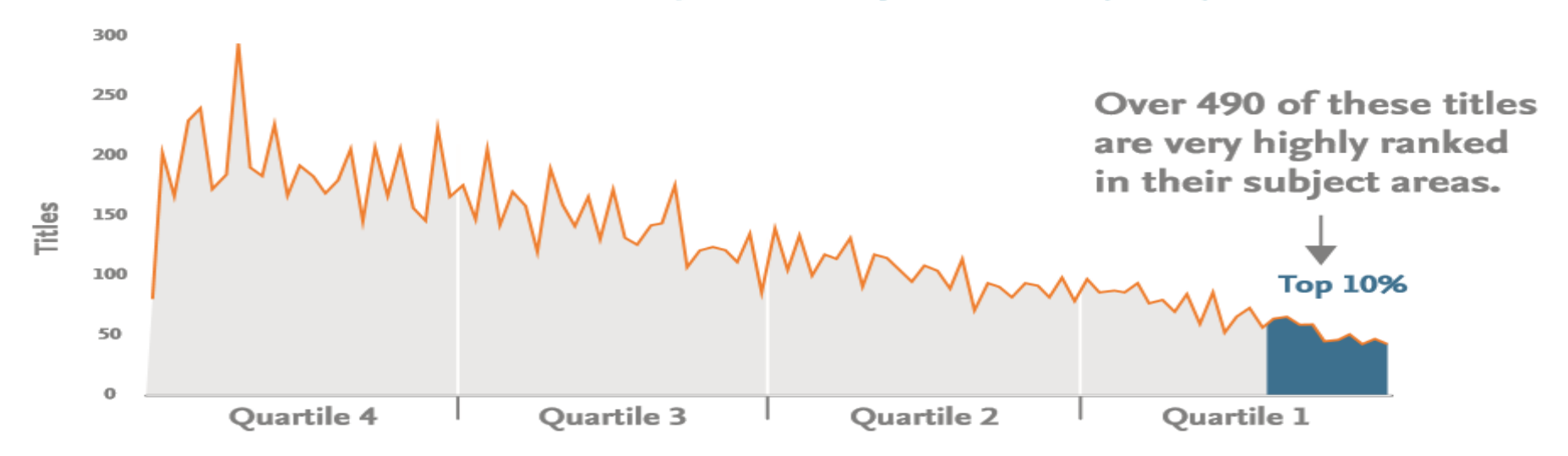

### **Як метрики CiteScore допомагають дослідникам**

Ваш час цінний, тому вам потрібно вибрати те, що ви читаєте розумно. Завдяки такому всебічному послідовному покриттю, CiteScore може допомогти дослідникам знайти більше назв, як у своїх власних дисциплінах, так і в інших цікавих областях.

CiteScore допомагає вам правильно підібрати заголовки для вашого дослідження, тому ви можете впевнено подати свою роботу.

Одного разу, коли це дослідження опубліковано, продемонструйте свою цитатну дію: скористайтеся CiteScore, щоб виділити титули, у яких ви публікуєте ваші дослідження, наприклад, включення цінностей у своє резюме та у ваші пропозиції про грант.

### **Слідкуйте протягом усього року**

Ви можете багато чому дізнатись із значень CiteScore 2017, але для постійної оцінки протягом усього року, перегляньте CiteScore Tracker. Таким чином, ви можете відстежувати прогрес показників місяць за місяцем. (Дізнайтеся, як отримати доступ до CiteScore Tracker [тут:](https://blog.scopus.com/posts/see-how-citescore-metrics-are-progressing-with-citescore-tracker) [https://blog.scopus.com/posts/see-how-citescore-metrics-are-progressing-with-citescore-tracker\)](https://blog.scopus.com/posts/see-how-citescore-metrics-are-progressing-with-citescore-tracker)

**Перегляньте показники CiteScore 2017 тут:** <https://www.scopus.com/sources>